## Note:

- 1. The notion 'i' refers to the ranking of the nodes.
- 2. L is the array of left child, W is the array of weight.

3. Some of the nodes do not summed up because of transition between restore procedures.

String = 'Hello\_world!'

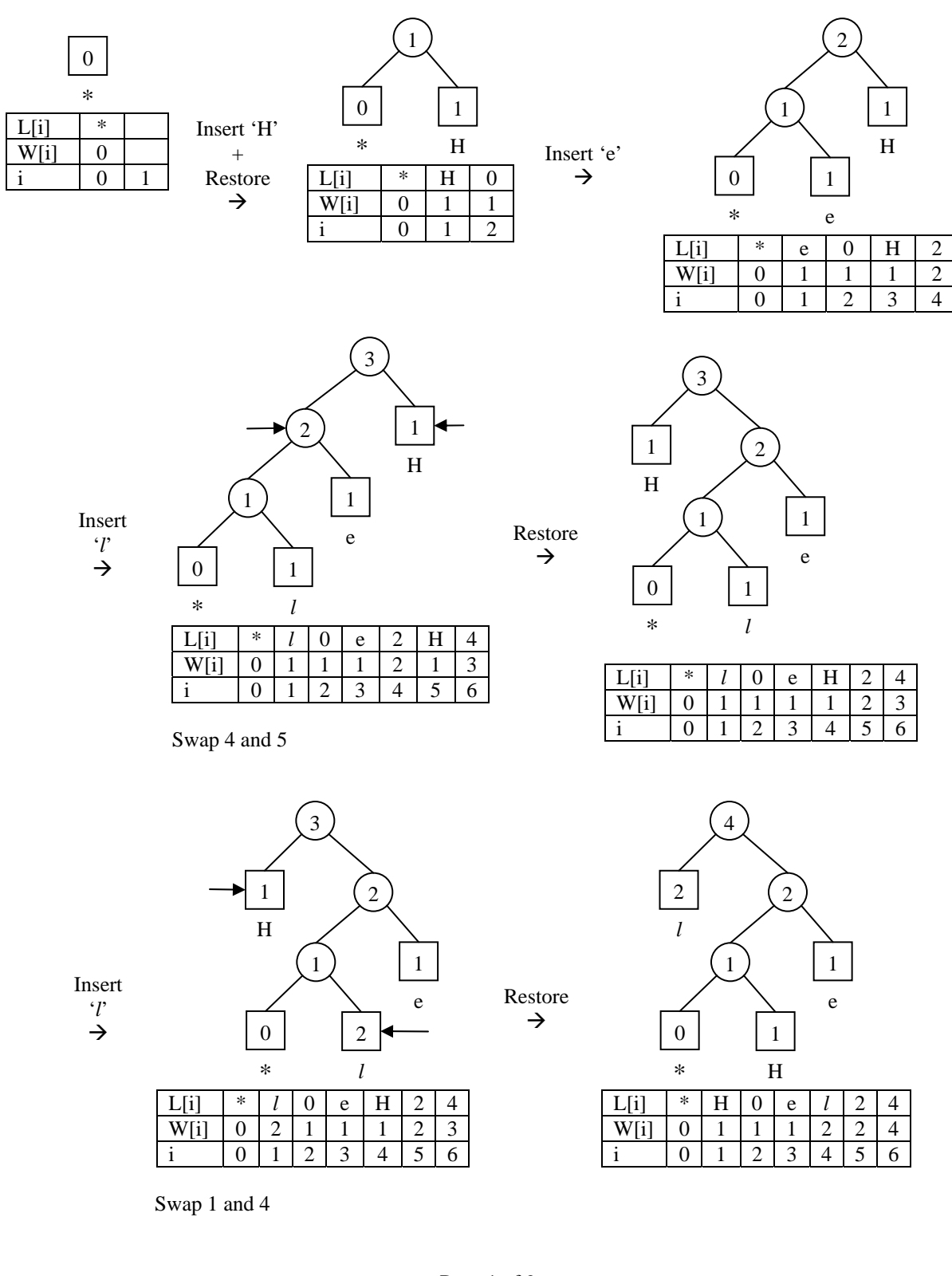

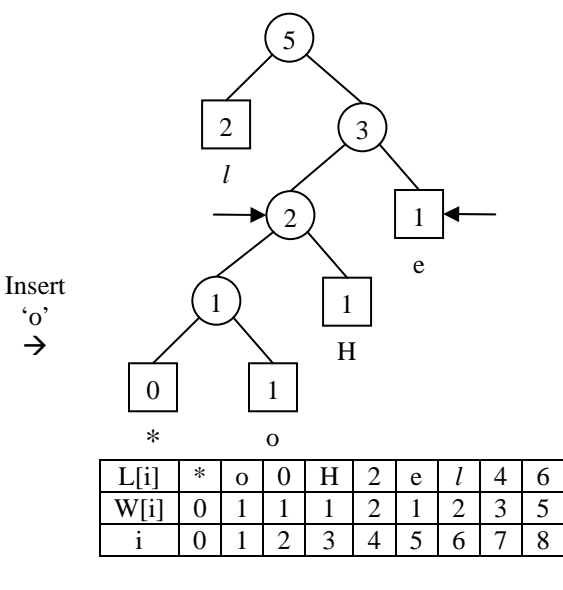

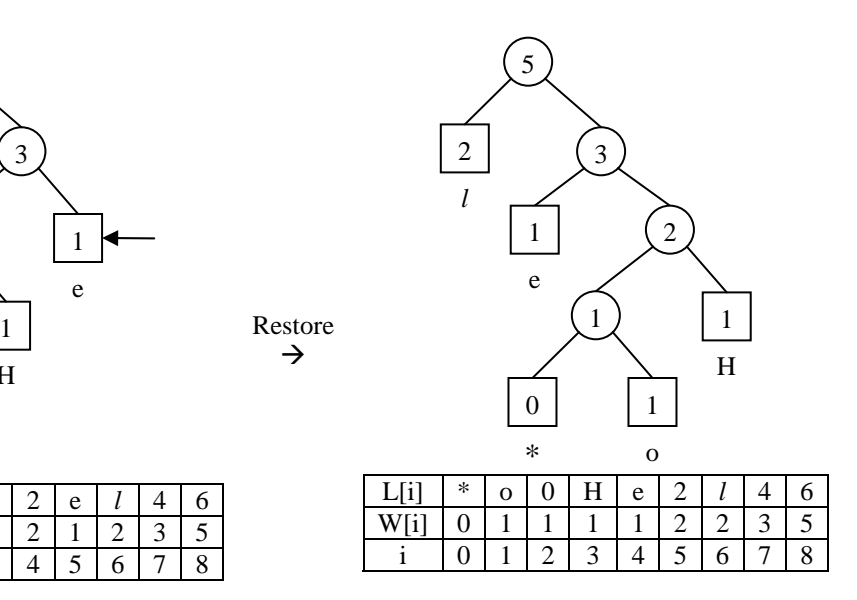

Swap 4 and 5

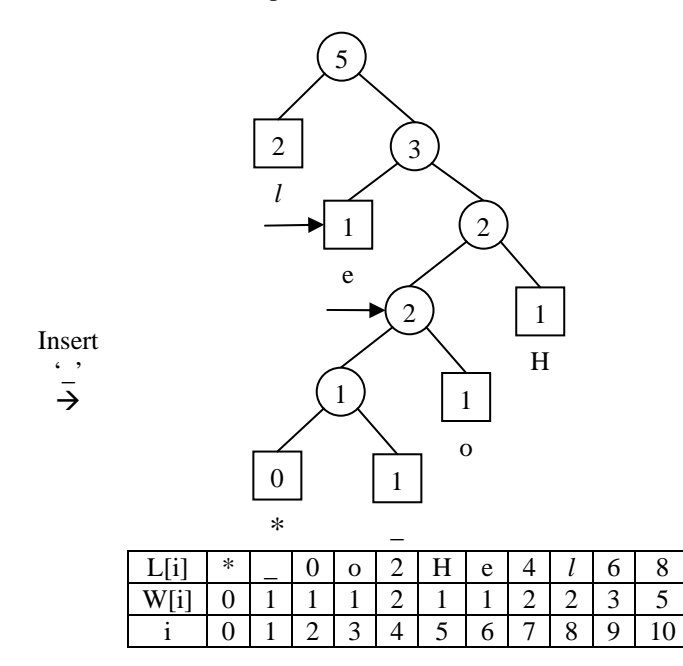

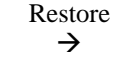

Restore  $\rightarrow$ 

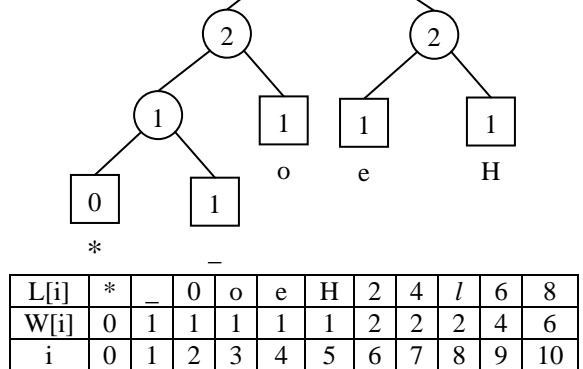

 $2 \mid 4 \mid$ 

6

*l* 

Swap 4 and 6

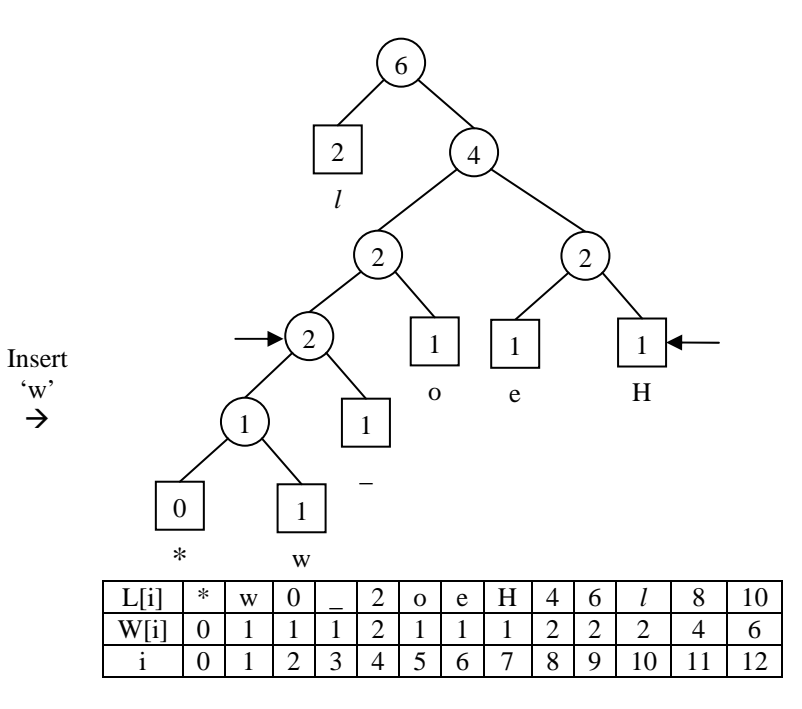

Swap 4 and 7

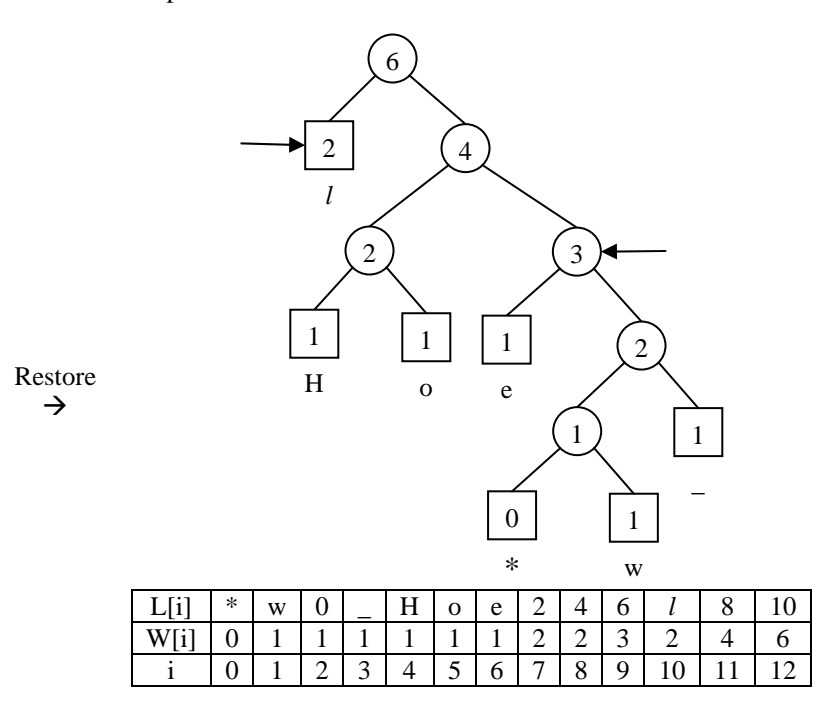

Swap 9 and 10

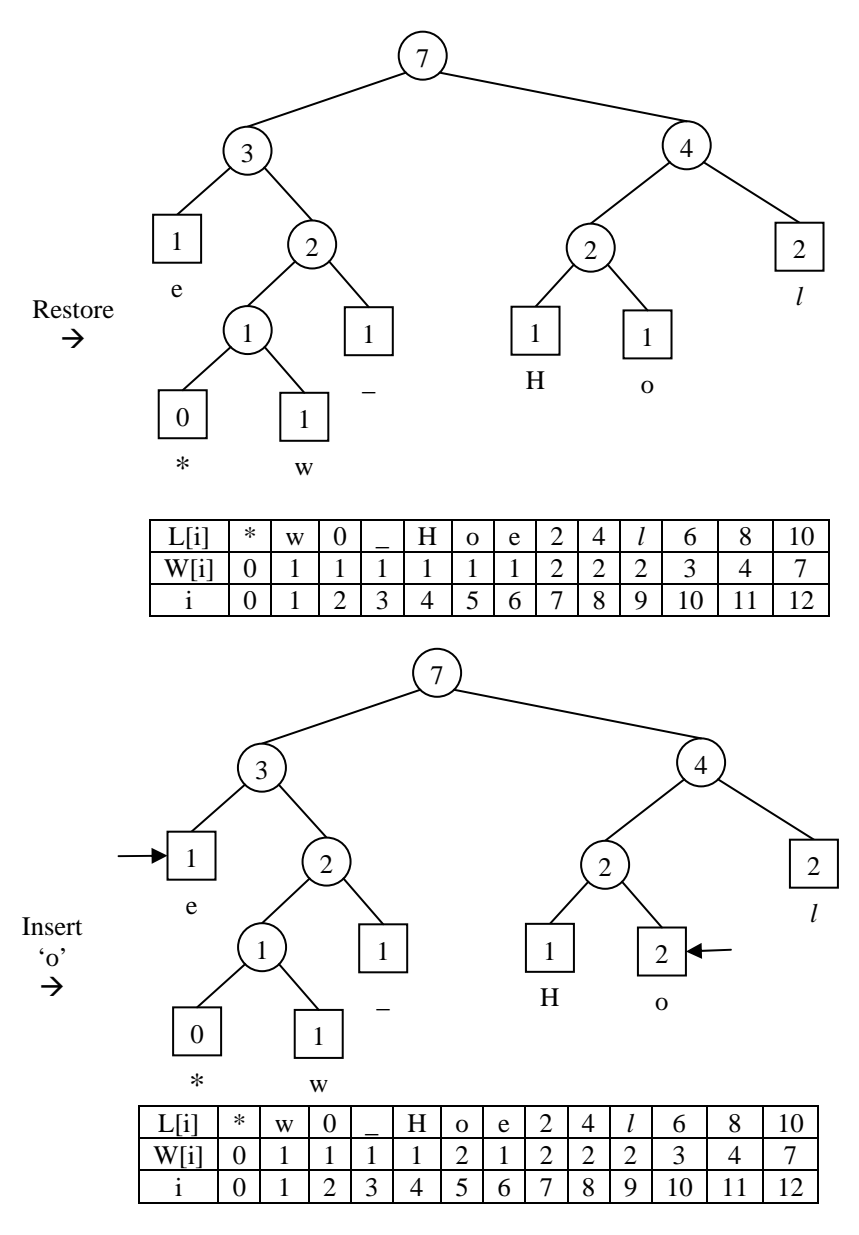

Swap 5 and 6

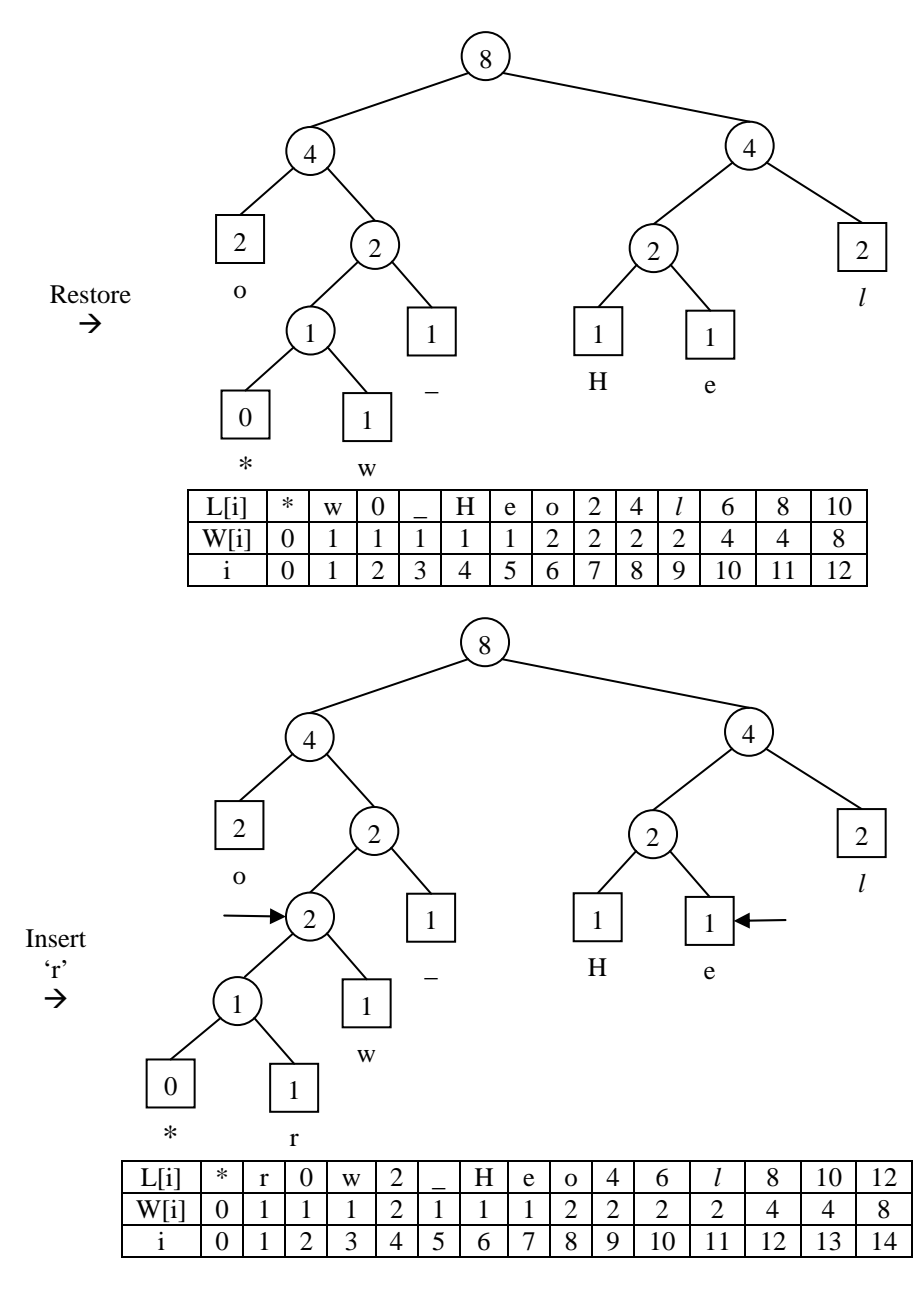

Swap 4 and 7

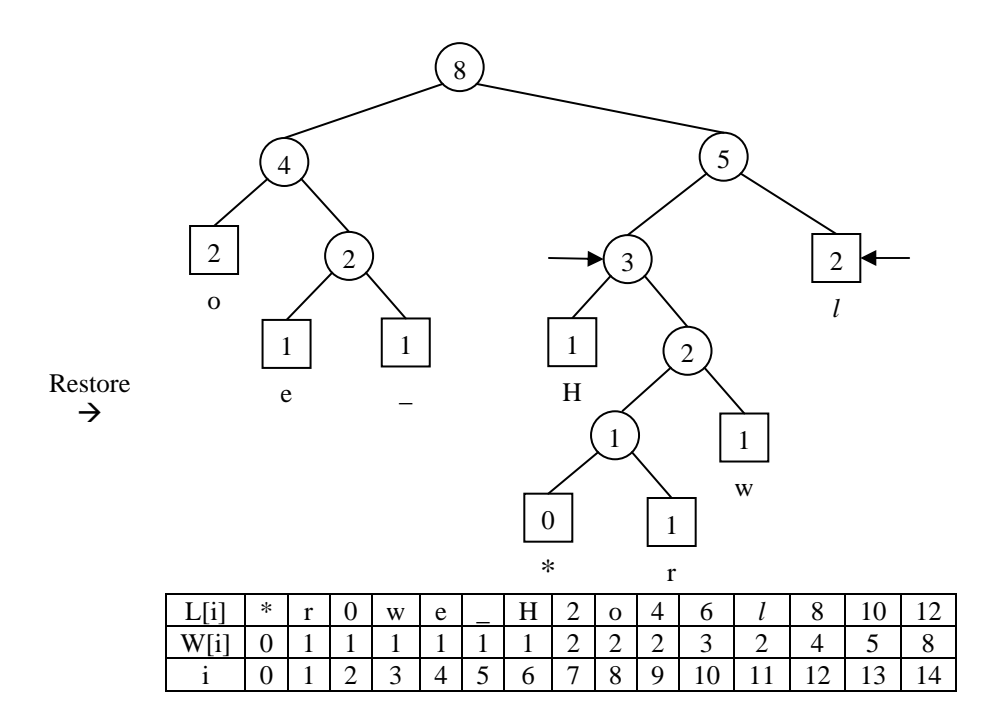

Swap 10 and 11

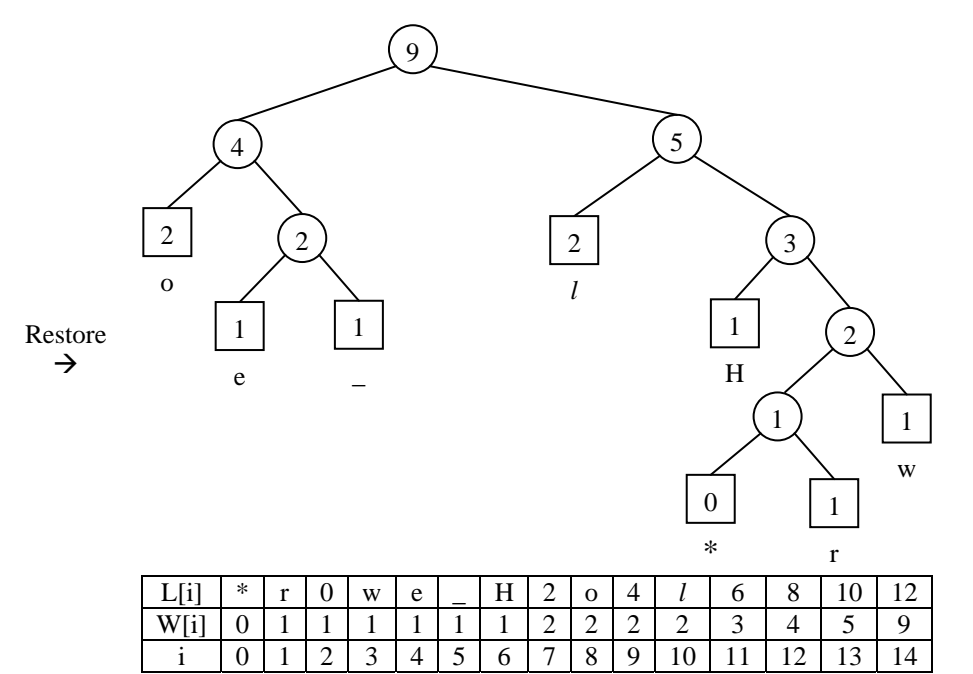

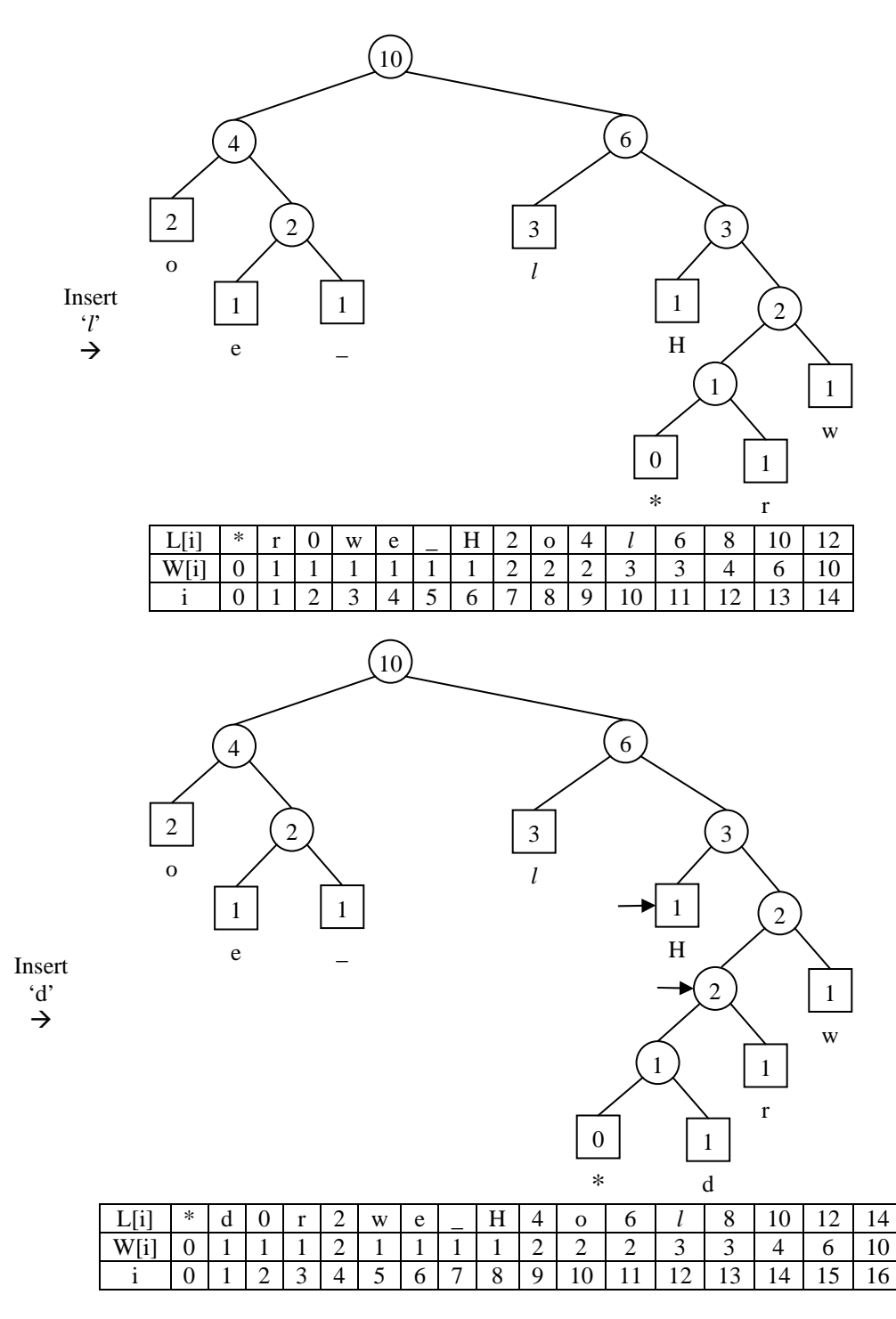

Swap 4 and 8

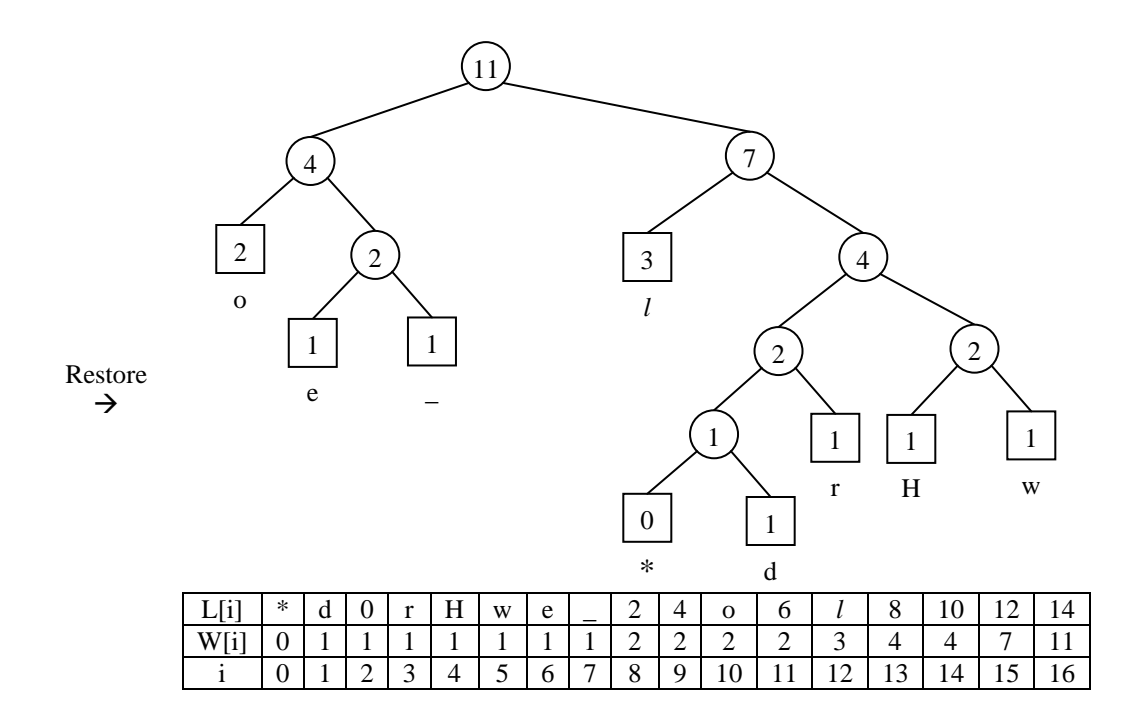

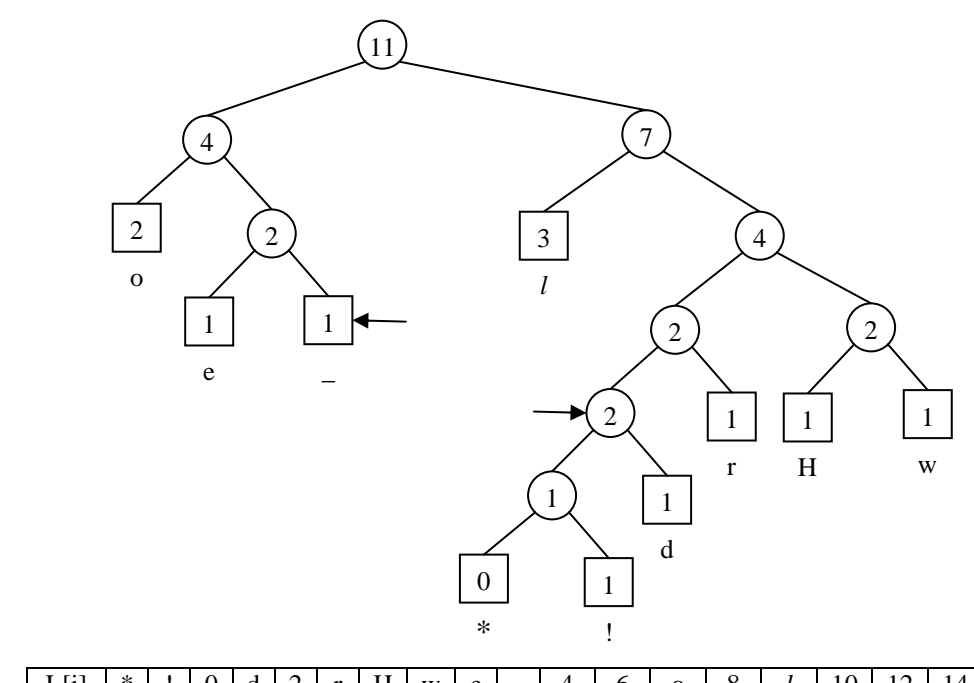

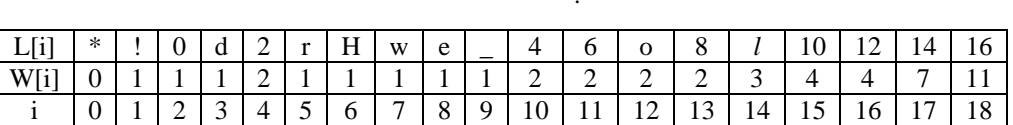

Swap 4 and 9

Insert '!'  $\rightarrow$ 

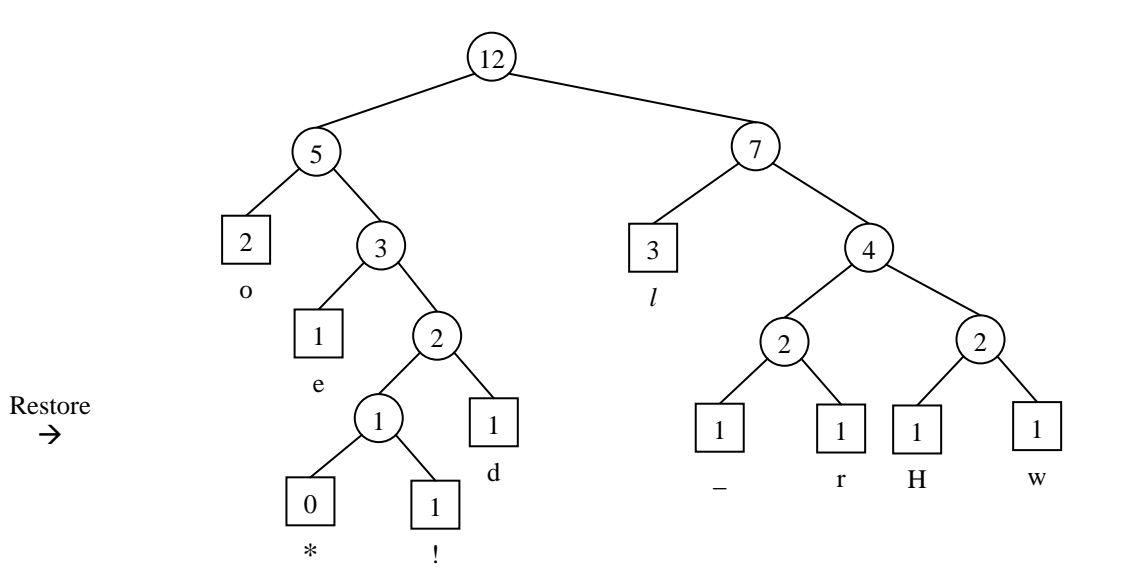

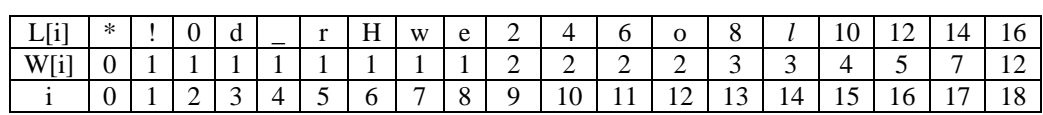